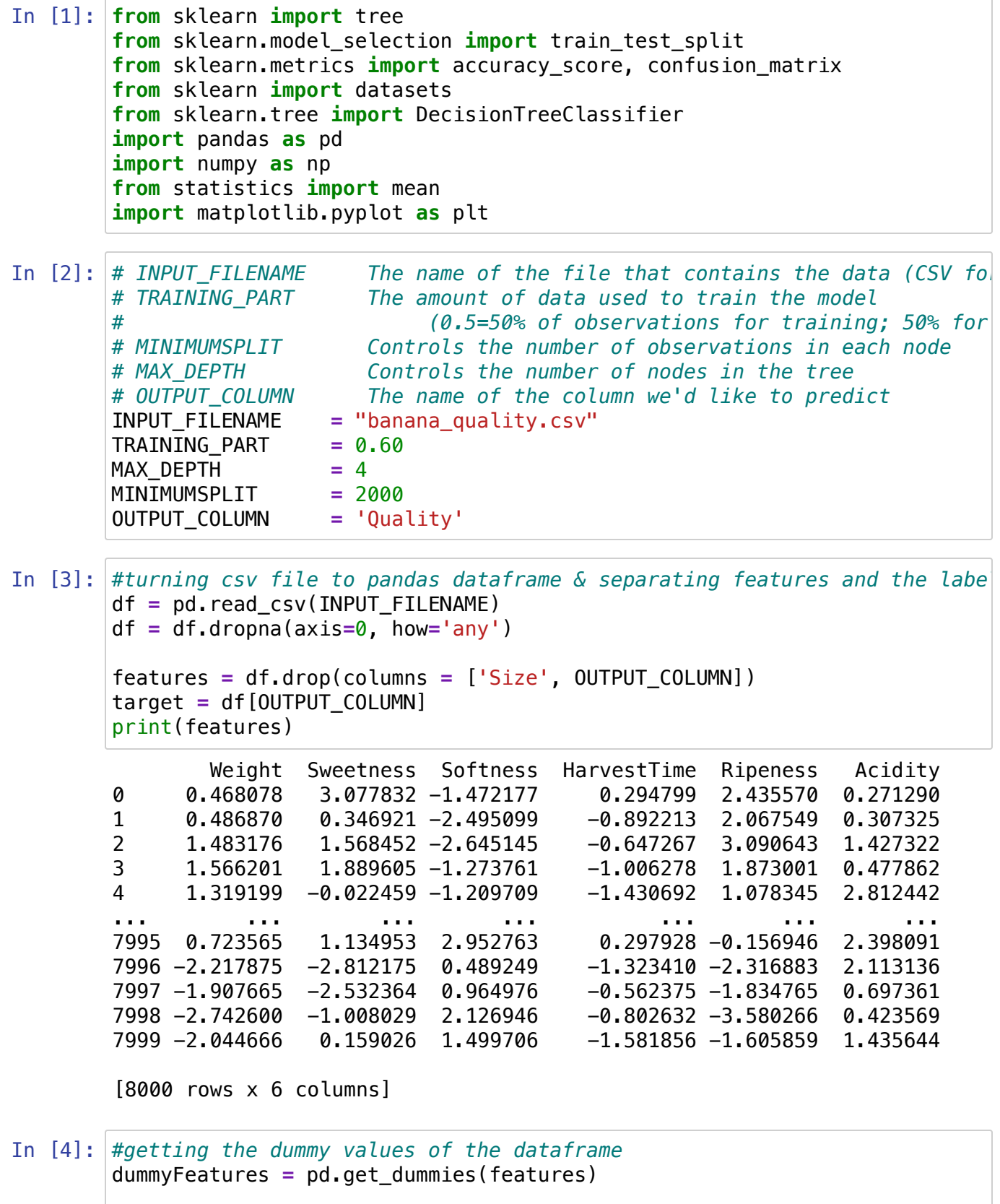

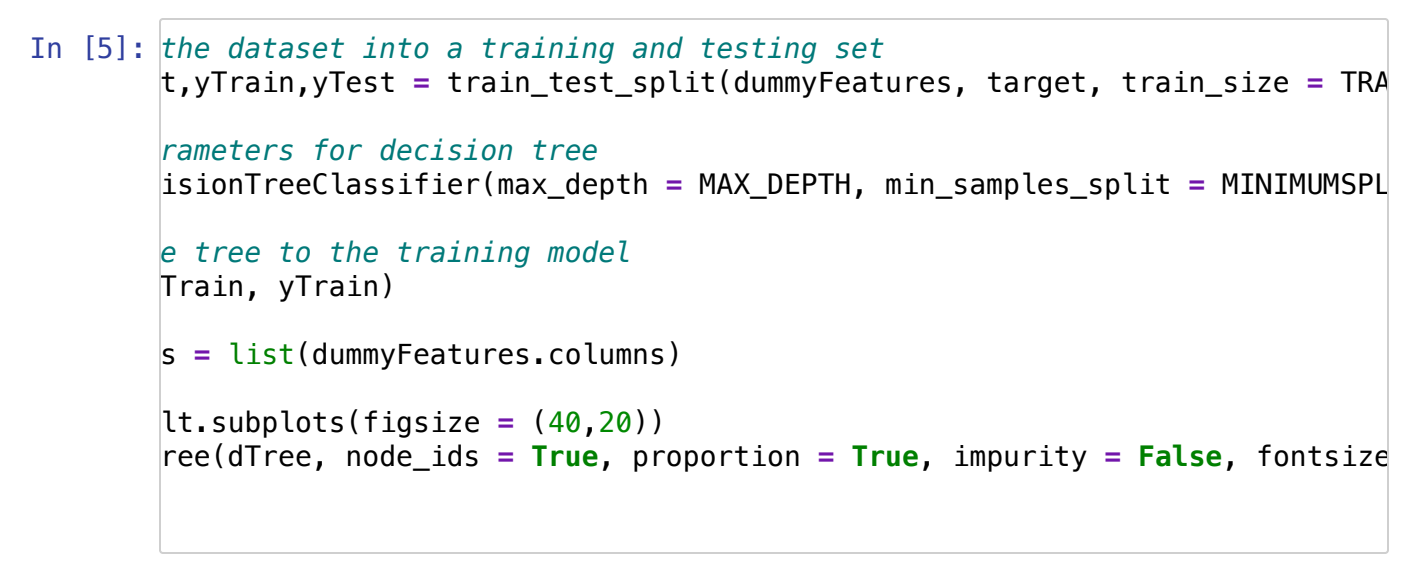

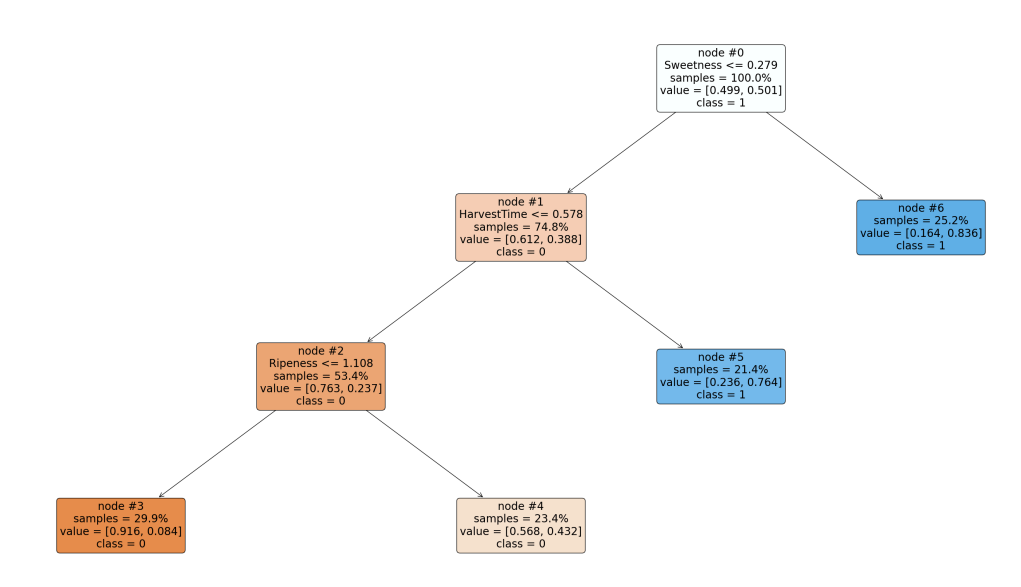

In [6]: *#Getting predictions based on training and test sets*  $yTrainPred = dTree.predict(xTrain)$ yTestPred = dTree.predict(xTest)

```
#evaluating the accuracy of each
trainAccuracy = accuracy_score(yTrainPred, yTrain)
testAccuracy = accuracy_score(yTestPred, yTest)
print(trainAccuracy, testAccuracy)
```

```
0.7814583333333334 0.7796875
```

```
In [7]:
# Generating Confusion Matrices for the training set:
        [[1954 442]
        predicted = yTrainPred
        observed = yTrainconfusionMatrix = confusion matrix(observed, predicted)
        print(confusionMatrix)
```
[ 607 1797]]

```
In [8]:
# Generating Confusion Matrices for the validation set:
In [9]:
# Correct Classification Rate:
        [[1292 306]
         [ 399 1203]]
        The correct classification rate based on the training set is 78.15%
        The correct classification rate based on the validation set is 77.97%
        predictedVal = yTestPred
        observedVal = yTestconfusionMatrixVal = confusion_matrix(observedVal, predictedVal)
        print(confusionMatrixVal)
        # Check whether there is a match between each predicted value (in pred)
        predRateTraining = mean(yTrainPred == yTrain)predRateValidation = mean(yTestPred == yTest)
        trainingPercentage = \sqrt{2}:.2%}".format(predRateTraining)
        validationPercentage = "(:.2\%)".format(predRateValidation)
        print("The correct classification rate based on the training set is " +
        print("The correct classification rate based on the validation set is "
```
In [ ]: